## 1. Задание 1. Вычисления в MathCAD.

Необходимо выполнить следующие расчеты:

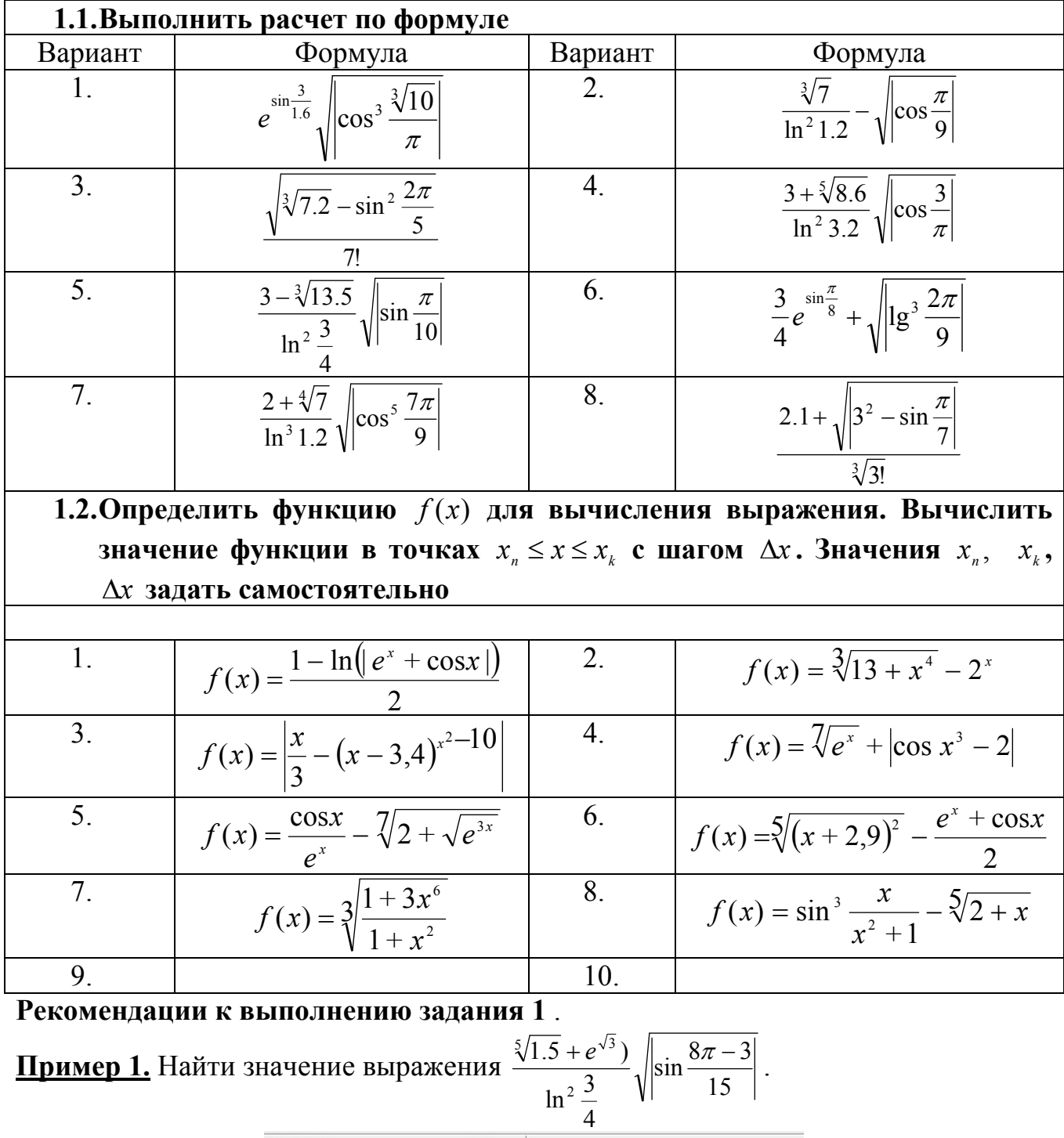

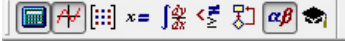

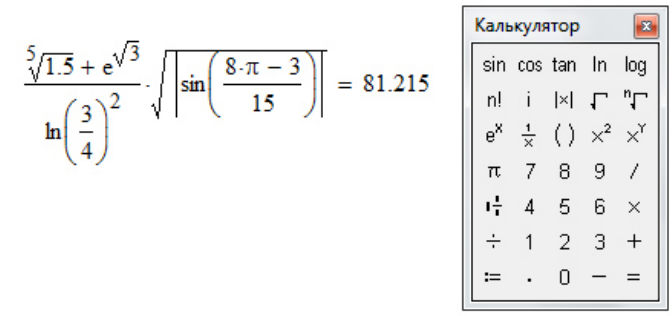

**Пример 2.** Вычислить  $a = \sqrt{\frac{3.2^2}{}}$ ,  $\beta = \frac{1}{4\sqrt{e^3}}$ ,  $\gamma = tg^2 \sqrt{\frac{6.2^2}{a-\beta^3}}$  $\beta$  $\frac{\pi}{2}, \beta = \frac{a+1}{\sqrt{2}}, \gamma$ − + = +  $=\sqrt{\frac{3\pi}{2}}$ ,  $\beta =$ *a a tg e a*  $a = \sqrt{\frac{3\pi}{2 \cdot 2^2}}, \beta = \frac{a+1}{\sqrt{2}}$ ,  $\gamma = t g^2$  $\frac{1}{2}, \beta = \frac{a+1}{4\sqrt{a^3}},$ 4 1 , 2.3 3 . a  $3 \cdot \pi$  $3.2^{2}$  $:= \left| \frac{3 \cdot \pi}{2} \right| \quad \beta := \frac{a+1}{\sqrt{2}}$  $4\sqrt{e^3}$  $\gamma := \frac{a+1}{a}$   $\gamma := \tan$  $a + \beta$  $a - \beta$  $\bigg($  $\mathsf{I}$  $\setminus$  $\setminus$  $\overline{\phantom{a}}$  $\int$  $\gamma = \tan \left( \left| \frac{\alpha + \beta}{\alpha - \beta} \right| \right) \qquad \gamma = 3.083$ 

**Пример 3.** Задать переменную *x* в диапазоне от  $x_n = -5$  до  $x_k = 5$  с шагом ∆*x* = 0,5. Вычислить значение функции  $f(x)$  при всех значениях переменной  $x$ 

$$
\mathbf{f}(x) := \frac{\begin{pmatrix} 4 & 5 \\ x^4 + \sqrt{x^2} \end{pmatrix}}{\cos(x) + 4}
$$

$$
x := -5, -4.5...5
$$

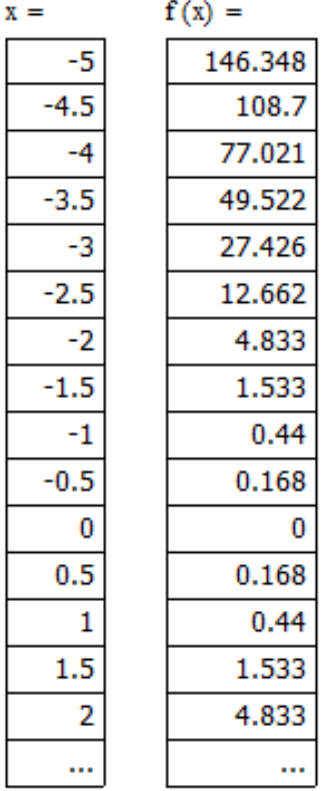

## **2. Задание 2. Построение графиков в MathCAD**

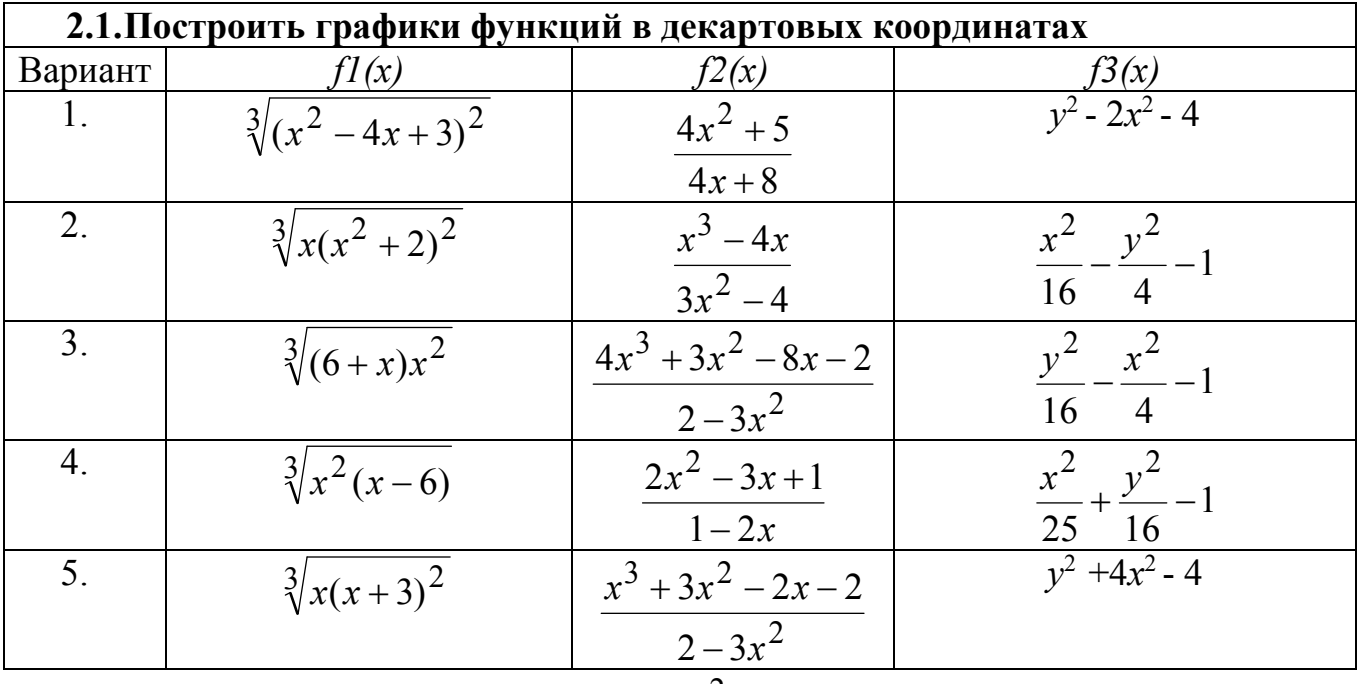

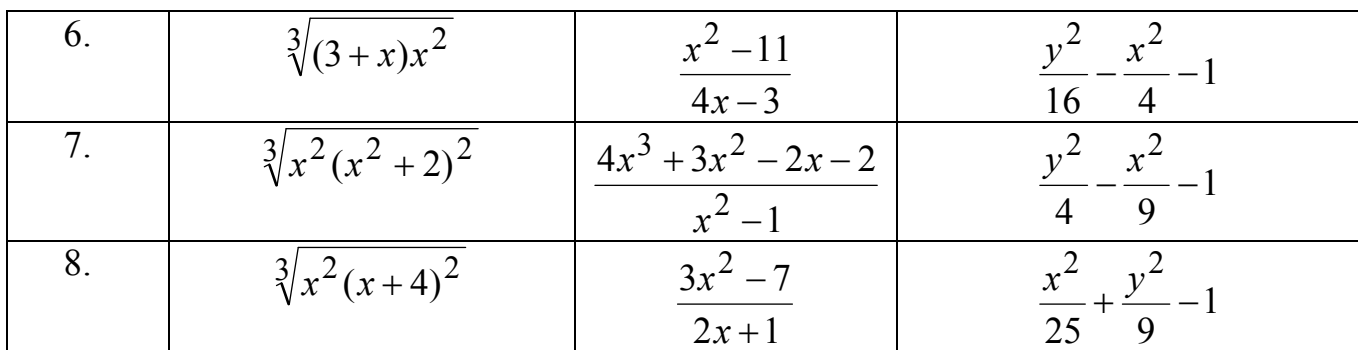

Рекоменлации к выполнению залания 2. **Пример 4.** Построить график функции  $y=x/(x^2-9)$ 

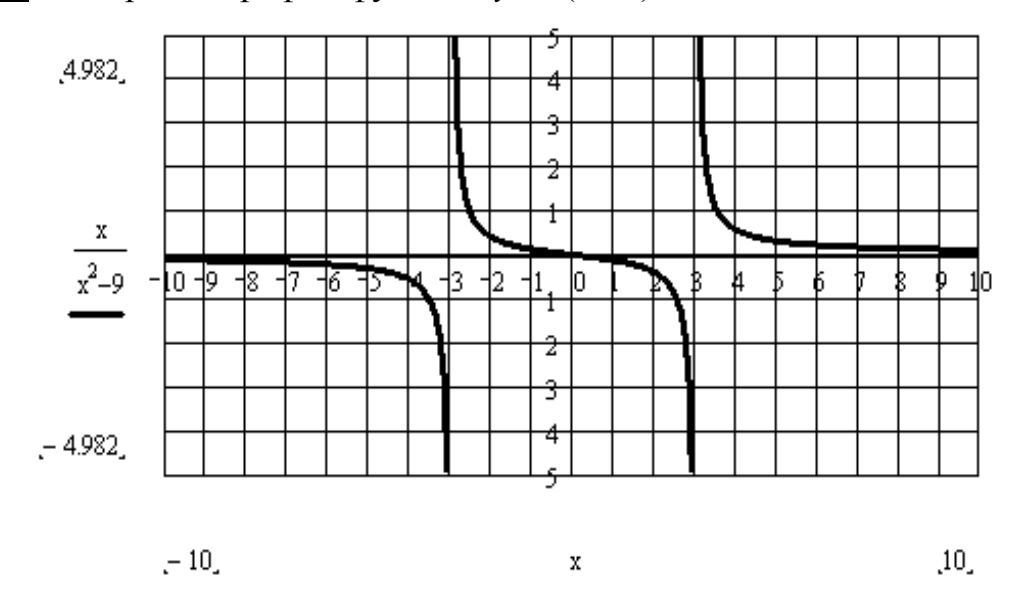

**Пример 5.** Построить график функции заданной неявно:  $5x^2+3y^2-15=0$ .

Приведем уравнение к каноническому виду, разделив обе его части на 15. Получим зависимость, описывающую эллипс:  $x^2/3+y^2/5=1$ . Для построения эллипса выполним следующие действия:

введем уравнение;  $\bullet$ 

разрешим его относительно переменной у: выделим у и выполним команду Simbolics\Variable\Solve (Символьные операции\Переменная\Решить);

тем же способом найдем решения полученных уравнений, для того чтобы знать область допустимых значений функции;

- зададим ранжированную перемену для более точного построения графика;  $\bullet$
- определим функции, описывающие верхнюю и нижнюю части эллипса;
- построим график двух функций.

Уравнение эллипса

$$
\frac{x^2}{3} + \frac{y^2}{5} - 1 =
$$

Выражение у через х

 $\overline{0}$ 

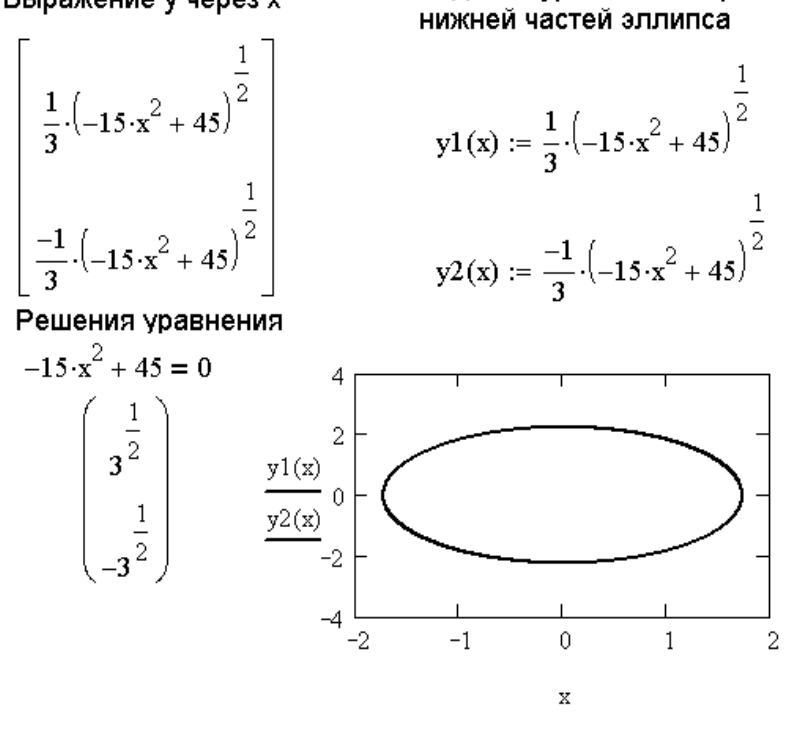

Определение значения

Задание уравнений верхней и

аргумента функции

 $x := -2, -1.999...2$ 

3. Задание 3. Решение задач линейной алгебры

| 3.1. Решить систему линейных алгебраических уравнений методом обрат- |                                                    |       |                                             |  |  |  |  |  |
|----------------------------------------------------------------------|----------------------------------------------------|-------|---------------------------------------------|--|--|--|--|--|
| ной матрицы                                                          |                                                    |       |                                             |  |  |  |  |  |
| $N_2$                                                                | СЛАУ                                               | $N_2$ | СЛАУ                                        |  |  |  |  |  |
| 1.                                                                   | $\begin{bmatrix} 5x + 8y - z & = -7 \end{bmatrix}$ | 2.    | $\int 3x + 2y + z = 5$                      |  |  |  |  |  |
|                                                                      | $\frac{1}{2}x + 2y + 3z = 1$                       |       | $\begin{cases} 2x + 3y + z = 1 \end{cases}$ |  |  |  |  |  |
|                                                                      | $ 2x - 3y + 2z  = 9$                               |       | $ 2x + y + 3z  = 11$                        |  |  |  |  |  |
| 3.                                                                   | $\begin{cases} x + 2y + z = 4 \end{cases}$         | 4.    | $\left[4x - 3y + 2z = 9\right]$             |  |  |  |  |  |
|                                                                      | $\sqrt{3x-5y+3z} = 1$                              |       | $\{2x + 5y - 3z = 4$                        |  |  |  |  |  |
|                                                                      | $ 2x + 7y - z  = 8$                                |       | $5x + 6y - 2z = 18$                         |  |  |  |  |  |
| 5 <sub>1</sub>                                                       | $x_1 + 2x_2 + 4x_3 = 31$                           | 6.    | $ 2x_1 - x_2 - x_3  = 4$                    |  |  |  |  |  |
|                                                                      | $3x_1 + x_2 + 2x_3 = 29$                           |       | $\{3x_1 + 4x_2 - 2x_3 = 11\}$               |  |  |  |  |  |
|                                                                      | $3x_1 - x_2 + x_3 = 10$                            |       | $3x_1 - 2x_2 + 4x_3 = 11$                   |  |  |  |  |  |
| 7.                                                                   | $3x_1 - x_2 + x_3 = 4$                             | 8.    | $x_1 + x_2 + 2x_3 = -1$                     |  |  |  |  |  |
|                                                                      | $\{2x_1 - 5x_2 - 3x_3 = -17\}$                     |       | $\{2x_1 - x_2 + 2x_3 = -4$                  |  |  |  |  |  |
|                                                                      | $x_1 + x_2 - x_3 = 0$                              |       | $4x_1 + x_2 + 4x_3 = -2$                    |  |  |  |  |  |

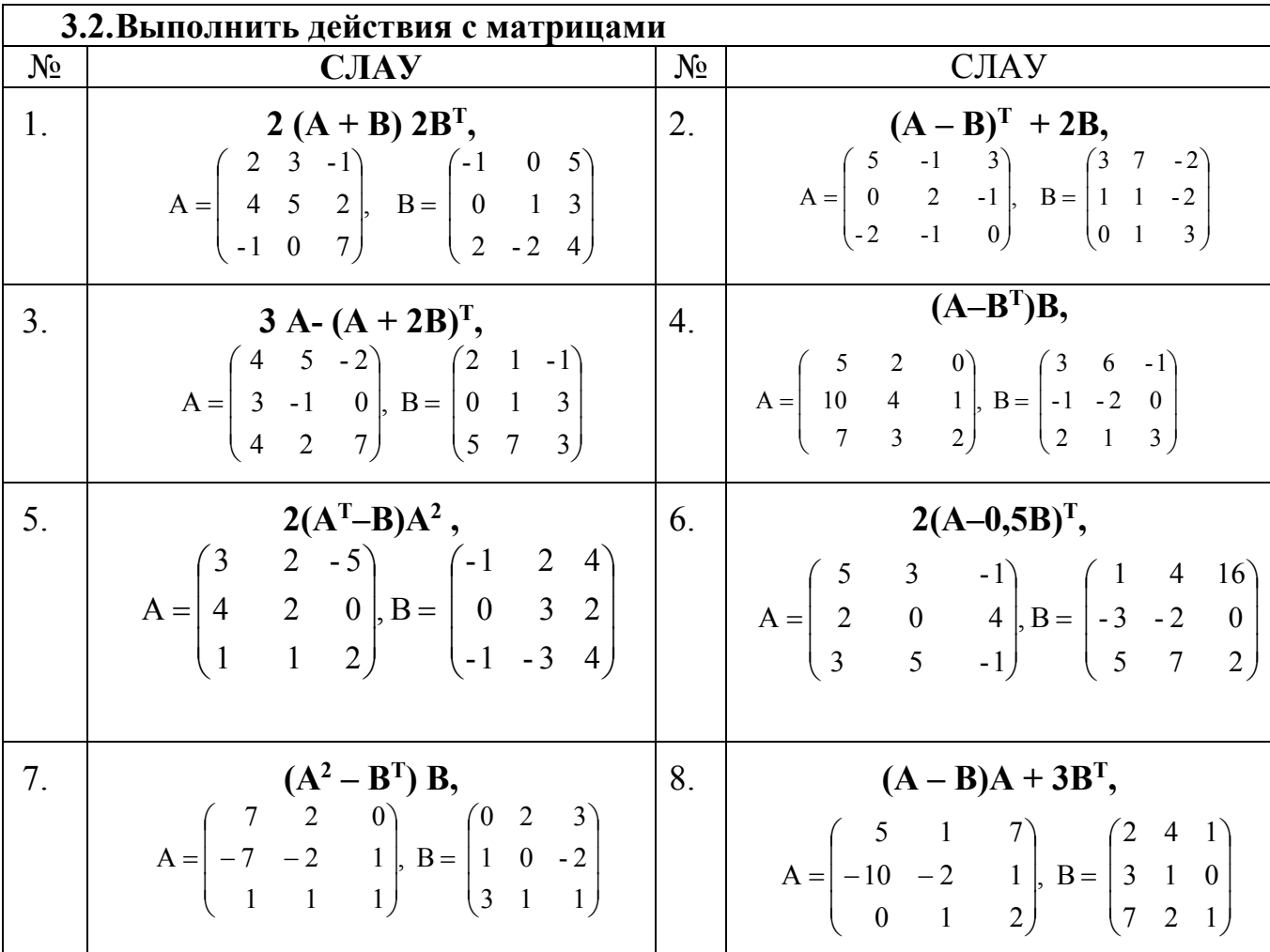

Рекомендации к выполнению лабораторной работы.

Решение систем линейных алгебраических уравнений (СЛАУ).

Пусть задана СЛАУ следующего вида:

$$
a_{11}x_1 + a_{12}x_2 + \dots + a_{1n}x_n = b_1,
$$
  

$$
a_{21}x_1 + a_{22}x_2 + \dots + a_{2n}x_n = b_2,
$$

$$
a_{n1}x_1 + a_{n2}x_2 + \cdots + a_{nn}x_n = b_n.
$$

Эту систему можно представить в матричном виде: АХ=b, где

 $\dddotsc$ 

Эту систему можно представлять в соборе в системы уравнений;<br>  $\mathbf{A} = \begin{pmatrix} a_{11} & a_{12} & \cdots & a_{1n} \\ a_{21} & a_{22} & \cdots & a_{2n} \\ \vdots & \vdots & \ddots & \vdots \\ a_{n1} & a_{n2} & \cdots & a_{nn} \end{pmatrix}$  — матрица коэффициентов системы уравнений;<br>  $\mathbf{X} = \begin{pmatrix$ 

При выполнении лабораторной работы систему линейных алгебраических уравнений необходимо будет решать методом обратной матрицы и методом Крамера. Вспомним основные формулы, используемые в этих методах.

Метод обратной матрицы.

Систему линейных алгебраических уравнений Ax=b умножим слева на матрицу, обратную к А. Система уравнений примет вид:

 $A^{-1}Ax = A^{-1}b$ ,  $E^{-1}A^{-1}b$ ,  $(E - e\mu)$ иничная матрица) Таким образом, вектор неизвестных вычисляется по формуле  $x = A^{-1}b$ . Пример 6. Решить систему линейных уравнений методом обратной матрицы:

$$
\begin{cases} 2x_1 - x_2 + 5x_3 = 0, \\ 3x_1 + 2x_2 - 5x_3 = 1, \\ x_1 + x_2 - 2x_3 = 4. \end{cases}
$$

Идея решение СЛАУ методом обратной матрицы заключается в следующем. Заданную систему записывают в матричной форме  $Ax=b$ , где  $A$  - матрица коэффициентов СЛАУ при неизвестных,  $\mathbf{b}$  – вектор правых частей,  $\mathbf{x}$  – вектор неизвестных, который вычисляют по формуле  $x=A^{-1}b$ , причем  $A^{-1}$ – это матрица обратная к А.

$$
A_n := \begin{pmatrix} 2 & -1 & 5 \\ 3 & 2 & -5 \\ 1 & 1 & -2 \end{pmatrix} \qquad B := \begin{pmatrix} 0 \\ 1 \\ 4 \end{pmatrix}
$$

Решение СЛАУ

$$
X := A^{-1} \cdot B = \begin{pmatrix} -2.833 \\ 15.167 \\ 4.167 \end{pmatrix}
$$

Проверка

$$
A \cdot X = \begin{pmatrix} 3.553 \times 10^{-15} \\ 1 \\ 4 \end{pmatrix}
$$

Пример 7. Выполнить действия с матрицами

$$
A_{\text{max}} = \begin{pmatrix} 2 & -1 & 5 \\ 3 & 2 & -5 \\ 1 & 1 & -2 \end{pmatrix} \qquad B = \begin{pmatrix} 2 & 3 & 4 \\ 6 & -1 & 6 \\ 1 & -3 & 11 \end{pmatrix} \qquad \text{Marpuua} \qquad \text{Marpuua}
$$

$$
Y := A^{T} - (A + B)^{2} = \begin{pmatrix} -50 & 11 & -118 \\ -48 & -15 & -90 \\ -3 & 11 & -99 \end{pmatrix} \qquad \text{or} \qquad \text{M's} \qquad \text{M's} \qquad \text{m.n.}
$$

## 4. ЗАДАНИЕ 4. Решить нелинейное уравнение

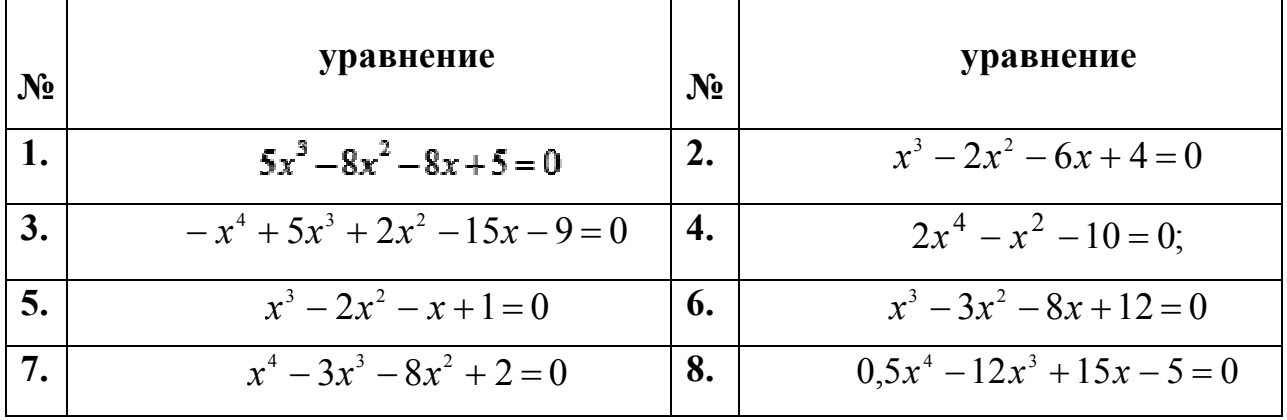

**Пример 8.** Найти корни полинома  $2x^4 - 8x^3 + 8x^2 - 1 = 0$ .

Воспользуемся функцией polyroots  $(v)$ , которая возвращает вектор всех корней (как вещественных, так и комплексных) полинома n-й степени, коэффициенты которого хранятся в массиве v, длиной  $n+1$ .

В нашем случае массив у следует определить как вектор столбец из пяти элементов<sup>31</sup>(рис. 10). Решим задачу, так как показано на рис. 11. Найдем графическое решение заданного уравнения. Для этого создадим функцию  $F(x)$ , определив полином как сумму произведений коэффициентов на х в соответствующей степени, и построим ее график. Точки пересечения графика с осью абсцисс и будут корнями уравнения. На рис. 12 видно, что графическое решение совпадает с аналитическим.

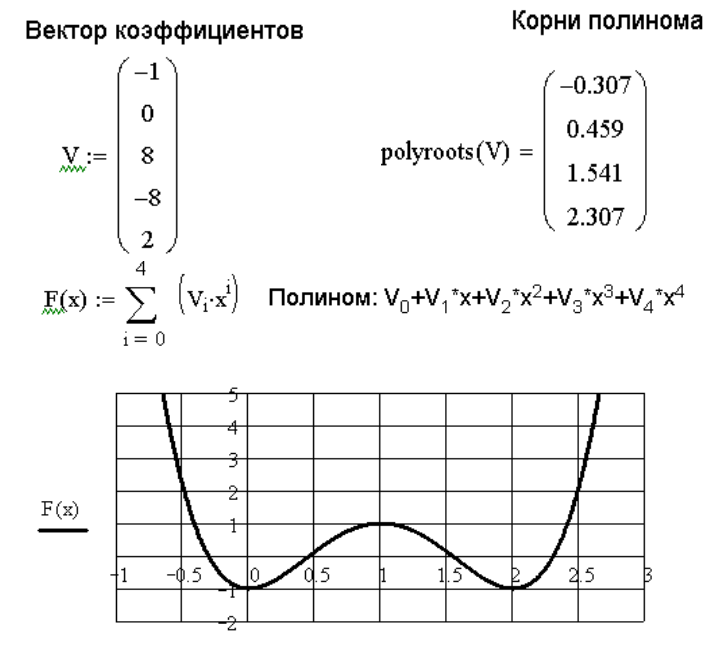

x

<sup>31</sup> Обратите внимание, что в уравнении отсутствует переменная х в первой степени. Это означает, что соответствующий коэффициент равен нулю.

## **5. Задание 5. Вычисление производной**

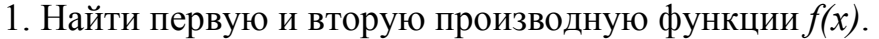

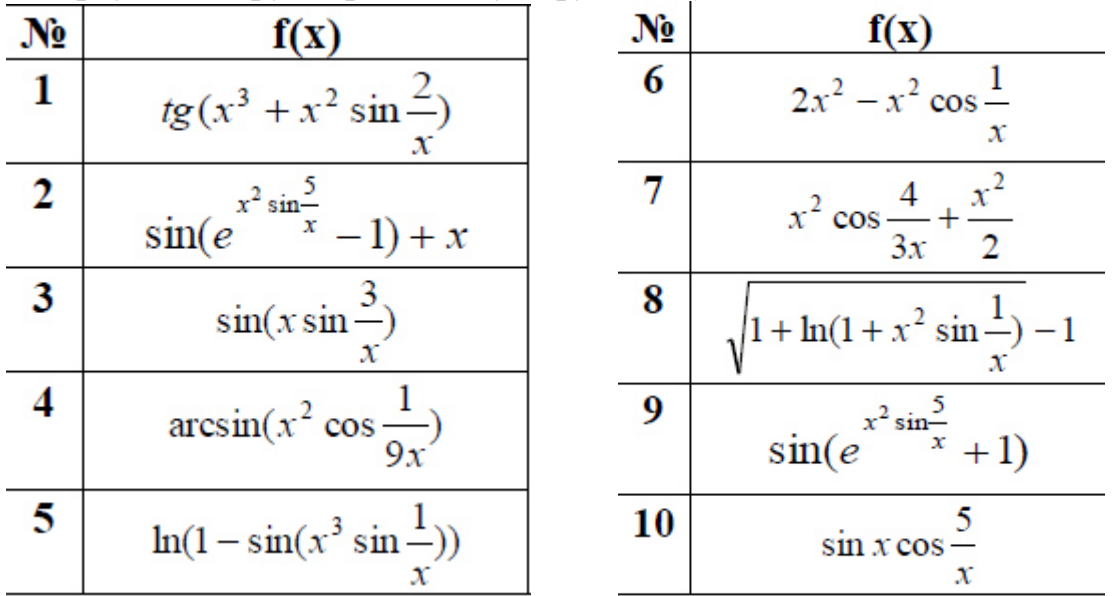

**Пример 4.** Найти первую и вторую производную функции  $f(x)$ . (Рисуно

$$
f(x) := \frac{\cos(x) - \cos(3 \cdot x)}{x}
$$
  
\n
$$
\frac{d}{dx} f(x) \to \frac{-\sin(x) + 3 \cdot \sin(3 \cdot x)}{x} - \frac{\cos(x) - \cos(3 \cdot x)}{x^{2}}
$$
  
\n
$$
\frac{d^{2}}{dx^{2}} f(x) \to \frac{-\cos(x) + 9 \cdot \cos(3 \cdot x)}{x} - 2 \cdot \frac{-\sin(x) + 3 \cdot \sin(3 \cdot x)}{x^{2}} + 2 \cdot \frac{\cos(x) - \cos(3 \cdot x)}{x^{3}}
$$

**6. Задание 6.Интегрирование.** 

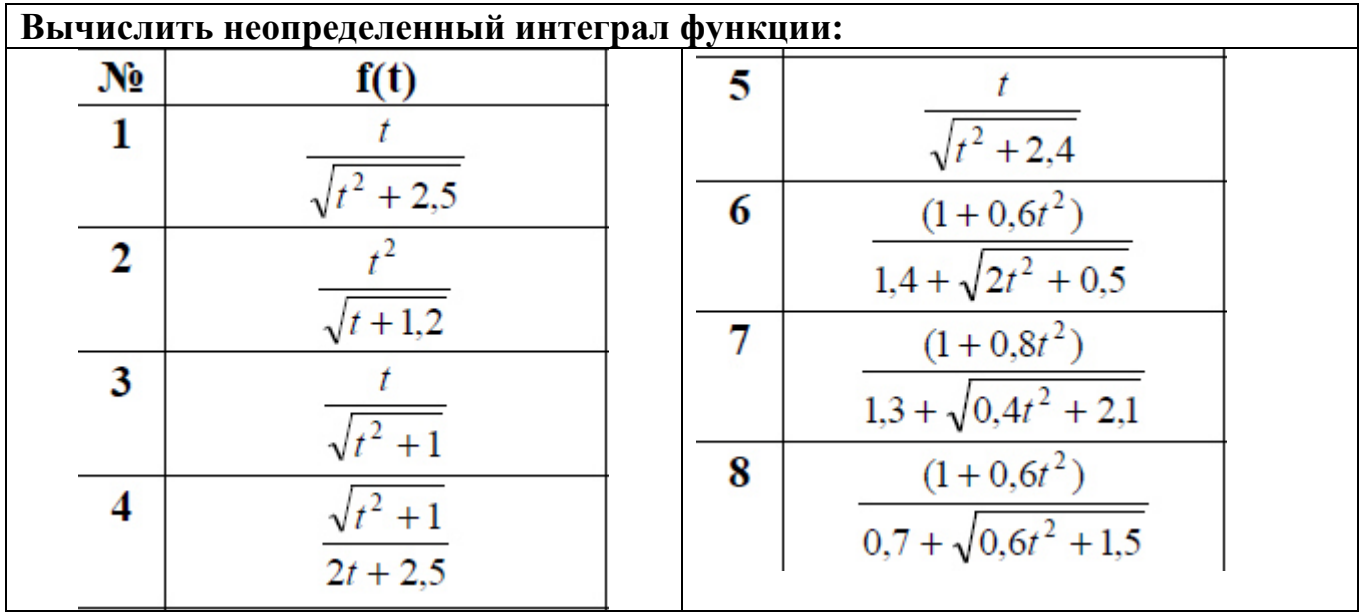

|    | Вычислить определенный интеграл                                     |   |                                                                                                    |  |
|----|---------------------------------------------------------------------|---|----------------------------------------------------------------------------------------------------|--|
| No | задание                                                             | 5 |                                                                                                    |  |
| 1  | $\int_{1.6}^{2.2} \frac{dx}{\sqrt{x^2 + 2.5}}$                      |   | $\int_{25}^{3.3} \frac{\lg(x^2 + 0.8)}{x - 1} dx.$<br>$\int_{1}^{2,2} \frac{\sqrt{0,8x^2 + 2} dx}{1,6 + \sqrt{1,5x + 0,6}}$ |  |
|    | $\int_{0.5}^{1.9} \frac{\sqrt{0.7x^2 + 2.3} dx}{\sqrt{0.8x + 1.4}}$ | 6 | $\int_{21}^{3,6} \frac{dx}{\sqrt{x^2-3}};$                                                                                  |  |
| 2  | $\int_{0.6\sqrt{x^2+0.8}}^{1.6} \frac{dx}{\sqrt{x^2+0.8}};$         |   | $\cos(0,3x+0,8)dx$                                                                                                    |  |
|    | $\int_{0.61,2x+\sqrt{x^2+1.8}}^{2,2} ;$                             | 7 | $\int_{0.2}$ 0,9 + 2 sin 0,4x + 0,3)<br>$\int_{0.4}^{1.2} \frac{\cos(x^2)}{x+1} dx.$                                        |  |
| 3  | $\int_{1,2\sqrt{x^2+1,2}}^{2}$                                      |   | $\int_{0.4}^{1,2} \frac{\sin(0.6x+0.5)dx}{1,5+\cos(x^2+0.4)}$                                                               |  |
|    | $\int_{1,0}^{2,6} \frac{\sqrt{x^2+1,3} dx}{1,5x+\sqrt{0,4x+1,7}}$   | 8 | $\int (\sqrt{x} + 1)tg 2xdx.$                                                                                               |  |
| 4  | $\int_{1,2}^{2} \frac{\lg(x^2+3)}{2x} dx.$                          |   | $\int_{0}^{1} \frac{\cos(2x^2+0.5)dx}{40.8 + \sin n(x+1.4)}.$                                                               |  |
|    | $\int_{0.6}^{1.4} \frac{\sqrt{x^2 + 0.5} dx}{\sqrt{x^2 + 2.5}}$     |   |                                                                                                    |  |

**Пример 9.** Вычислить неопределенный интеграл  $\int f(x)dx$ .

$$
f(x) := \frac{1}{\sqrt{2 \cdot x^2 - 2 \cdot x + 1}}
$$

$$
\int f(x) dx \rightarrow \frac{1}{2} \cdot 2^{\frac{1}{2}} \cdot a \sinh(2 \cdot x - 1)
$$

Пример 10. Вычислить определенный интеграл. (Рисунок 10)

$$
f(x) := \sin(x) \cdot \sin(2 \cdot x) \cdot \sin(3 \cdot x) \qquad a := 0 \qquad b := \frac{\pi}{2}
$$

$$
\int_{a}^{b} f(x) dx = 0.167 \qquad \qquad \int_{a}^{b} f(x) dx \to \frac{1}{6}
$$